Частное профессиональное образовательное учреждение «Колледж дизайна, сервиса и права»

# РАБОЧАЯ ПРОГРАММА УЧЕБНОЙ ДИСЦИПЛИНЫ

ЕН.03 Информационное обеспечение профессиональной деятельности

Рабочая программа учебной дисциплины разработана на основе Федерального государственного образовательного стандарта среднего профессионального образования (далее - ФГОС СПО) по специальности 54.02.01 Дизайн (по отраслям), примерной рабочей программы учебной дисциплины, учебного плана специальности. Является частью ППССЗ образовательного учреждения.

**Организация-разработчик: ЧПОУ «Колледж дизайна, сервиса и права»** 

Разработчик:

Ухова Ю.А., преподаватель ЧПОУ «Колледж дизайна, сервиса и права»

© ЧПОУ «Колледж дизайна, сервиса и права», 2023*г*. © Ухова Ю.А., 2023г.

## **СОДЕРЖАНИЕ**

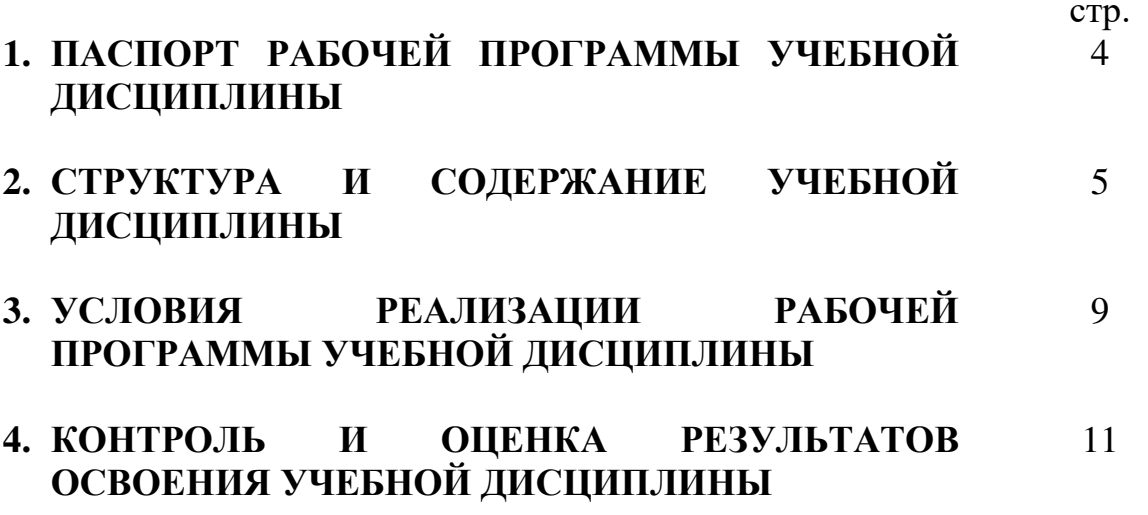

## 1. ПАСПОРТ РАБОЧЕЙ ПРОГРАММЫ УЧЕБНОЙ ДИСЦИПЛИНЫ

ЕН.03 Информационное обеспечение профессиональной деятельности

### **1.1. Область применения программы**

Рабочая программа учебной дисциплины является частью программы подготовки специалистов среднего звена в соответствии с ФГОС СПО по специальности 54.02.01 Дизайн (по отраслям).

1.2. Место учебной дисциплины в структуре программы подготовки специалистов среднего звена: дисциплина входит в математический и общий естественнонаучный цикл.

Особое значение дисциплина имеет при формировании и развитии общих компетенций ОК 01 - ОК 08.

Особое значение дисциплина имеет при формировании и развитии профессиональных компетенций ПК 1.3, ПК 2.4.

#### 1.3. Цели и планируемые результаты освоения учебной дисциплины

В рамках программы учебной дисциплины обучающимися осваиваются умения и знания.

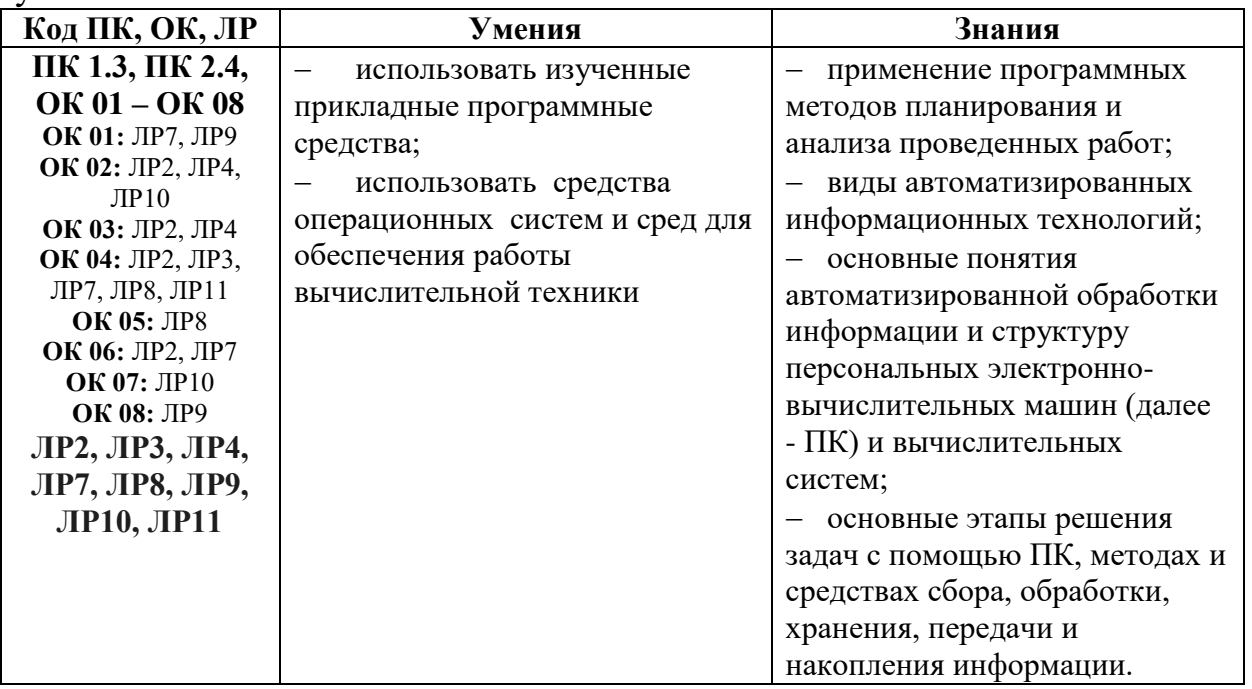

# 2. СТРУКТУРА И СОДЕРЖАНИЕ УЧЕБНОЙ ДИСЦИПЛИНЫ<br>2.1. Объем учебной дисциплины и виды учебной работы

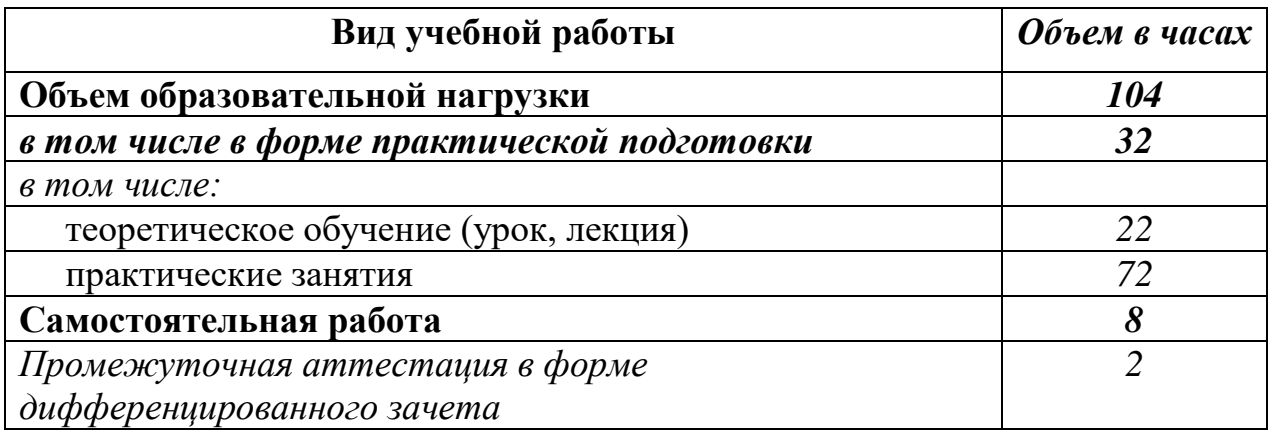

## 2.2. Тематический план и содержание учебной дисциплины EH.03 Информационное обеспечение профессиональной

деятельности

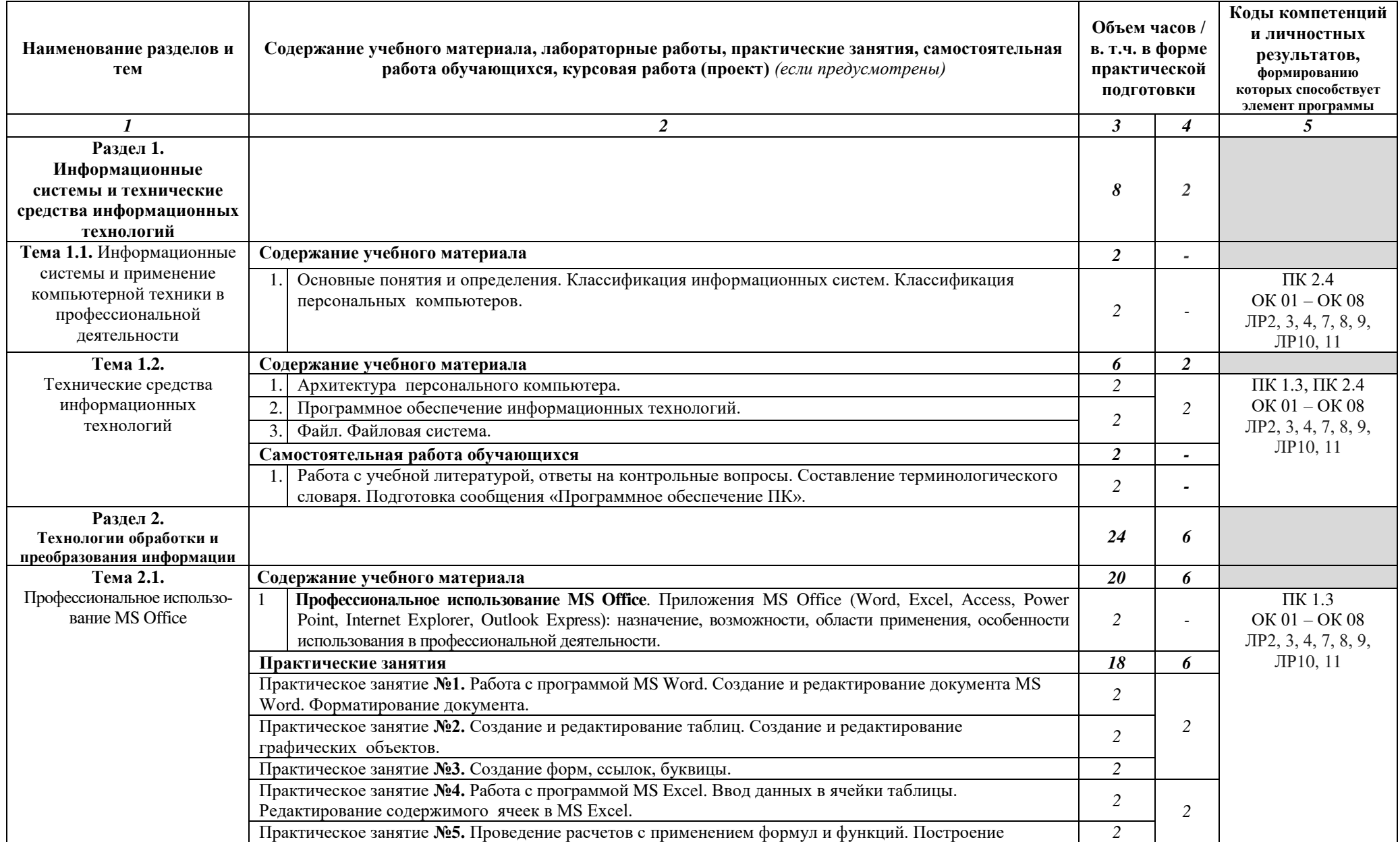

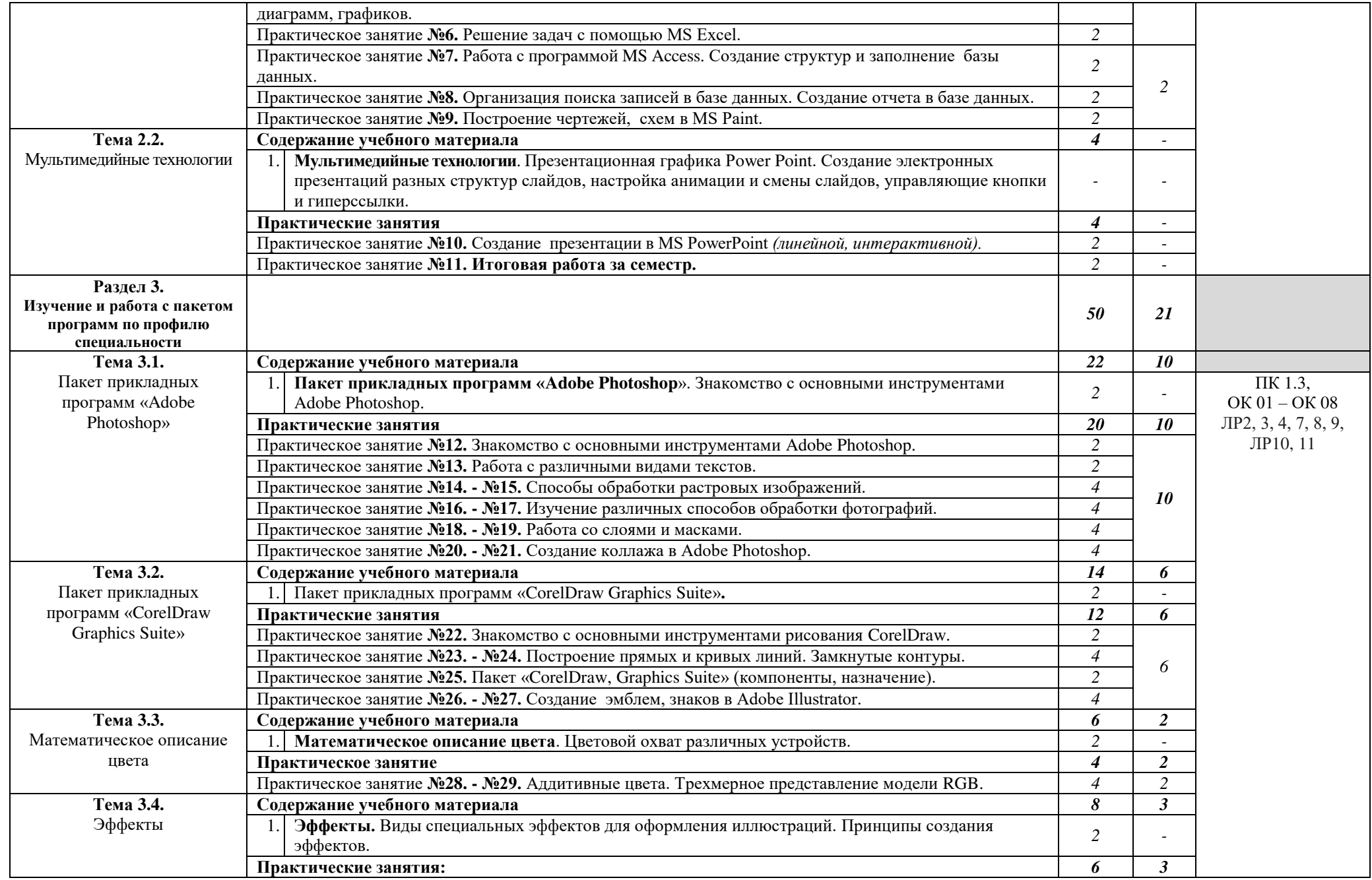

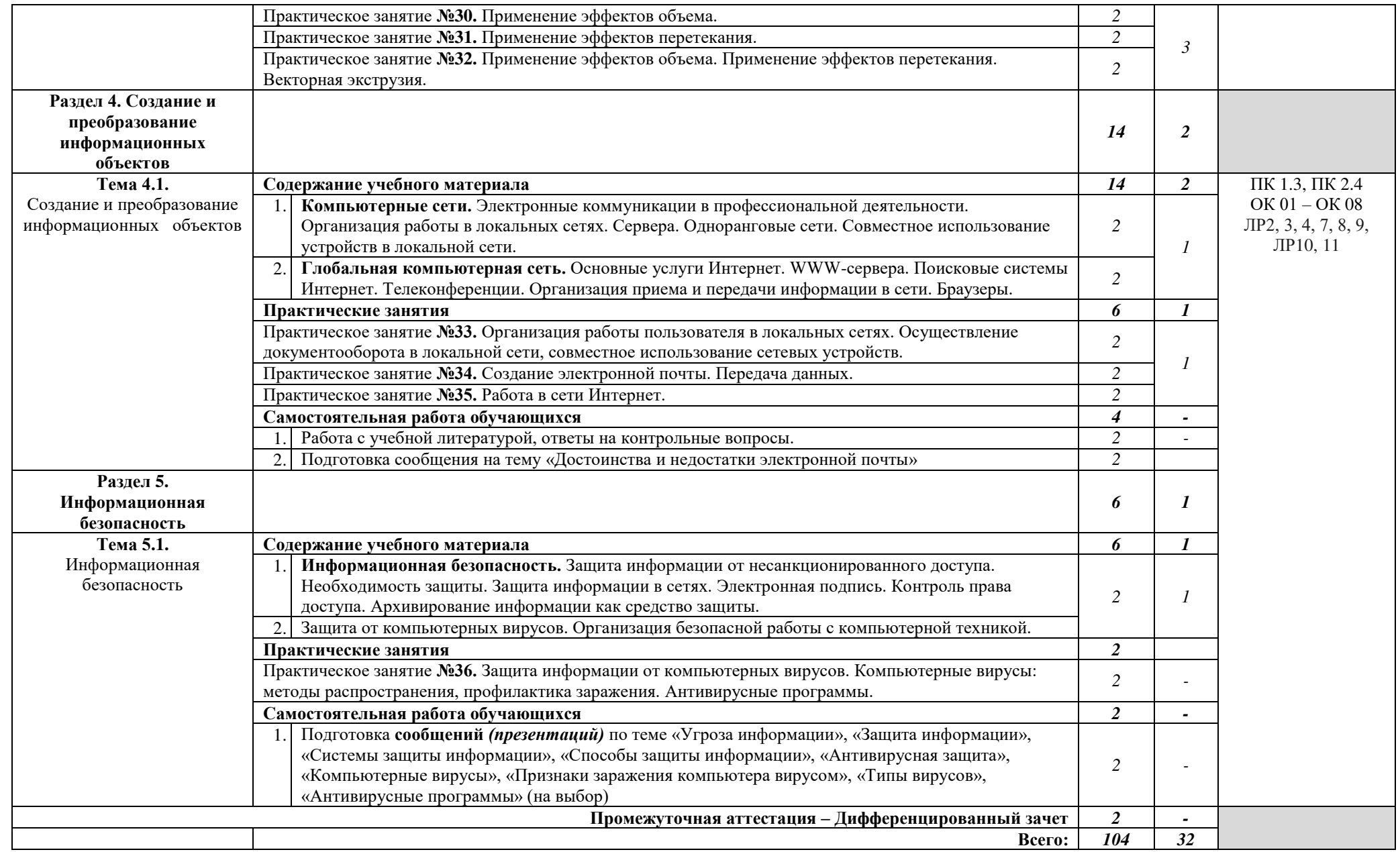

## 3. УСЛОВИЯ РЕАЛИЗАЦИИ РАБОЧЕЙ ПРОГРАММЫ УЧЕБНОЙ **ЛИСШИПЛИНЫ**

**3.1.** Для реализации программы учебной дисциплины предусмотрены следующие специальные помещения:

кабинет информационных систем в профессиональной деятельности, оснащенный оборудованием:

рабочие места по количеству обучающихся;

- рабочее место преподавателя;

- фонд слайдовых презентаций;

- комплект учебно-методической документации.

Технические средства обучения:

- ПК по количеству обучающихся с лицензионным программным обеспечением;

компьютер, проектор, интерактивная доска;

выход в Интернет.

## 3.2. Информационное обеспечение реализации программы Основные источники:

1. Гаврилов, М. В. Информатика и информационные технологии: учебник для среднего профессионального образования / М. В. Гаврилов, В. А. Климов. — 5-е изд., перераб. и доп. — Москва : Издательство Юрайт,  $2023. - 355$  c. - (Профессиональное образование). - ISBN 978-5-534-15930-1. — Текст : электронный // Образовательная платформа Юрайт [сайт]. 4 URL: https://urait.ru/bcode/510331

2. Прохорский, Г. В., Информатика и информационные технологии в профессиональной деятельности: учебное пособие / Г. В. Прохорский. — Москва: КноРус, 2023. - 271 с. - ISBN 978-5-406-11333-2. - URL: https://book.ru/book/948626. — Текст: электронный.

#### $\pi$ **Дополнительные источники:**

1. Боресков, А. В. Компьютерная графика: учебник и практикум для среднего профессионального образования / А. В. Боресков, Е. В. Шикин. — Москва : Издательство Юрайт, 2023. — 219 с. — (Профессиональное образование). — ISBN 978-5-534-11630-4. — Текст : электронный // Образовательная платформа Юрайт [сайт]. — URL: https://urait.ru/bcode/518504

2. Ляхович, В. Ф., Основы информатики: учебник / В. Ф. Ляхович, В. А. Молодцов, Н. Б. Рыжикова. — Москва: КноРус, 2023. — 347 с. — ISBN 978-5-406-11093-5. — URL: https://book.ru/book/947649. — Текст: электронный.

3. Синаторов, С. В., Пакеты прикладных программ: учебное пособие / С. В. Синаторов. — Москва: КноРус, 2023. — 195 с. — ISBN 978-5-406-11714-9. — URL: https://book.ru/book/949528. — Текст : электронный.

4. Прохорский, Г. В., Информатика : учебное пособие / Г. В. Прохорский. — Москва: КноРус, 2023. — 240 с. — ISBN 978-5-406-11566-4. — URL: https://book.ru/book/949267. — Текст : электронный.

5. Угринович, Н.Д., Информатика: учебник / Н.Д. Угринович. - $MockBa$  : KHOPyc, 2022.  $-$  377 c.  $-$  ISBN 978-5-406-09590-4.  $-$ URL:https://book.ru/book/943211. — Текст: электронный.

6. Угринович, Н. Д., Информатика. Практикум. : учебное пособие / Н. Д. Угринович. — Москва: КноРус, 2023. — 264 с. — ISBN 978-5-406-11352-3. — URL: https://book.ru/book/948714. — Текст : электронный.

7. Филимонова, Е. В., Информатика и информационные технологии в профессиональной деятельности: учебник / Е. В. Филимонова. - Москва:  $KHOPyc$ , 2023. - 213 c. - ISBN 978-5-406-11659-3. - URL: https://book.ru/book/949439. — Текст: электронный.

8. Цветкова, М.С. Информатика: учебник [Текст]/ М. С. Цветкова, И. Ю. Хлобыстова. - 5-е изд., стер. - М. : Академия, 2018. - 728 с. (Профессиональное образование).

9. Цветкова, М.С. Информатика : практикум для профессий и специальностей естественно-научного и гуманитарного профилей [Текст] / М. С. Цветкова, И.Ю. Хлобыстова. - М. : Академия, 2017. - 728 с. (Профессиональное образование)

10. Цифровые технологии в дизайне. История, теория, практика : учебник и практикум для среднего профессионального образования / А. Н. Лаврентьев [и др.]; под редакцией А. Н. Лаврентьева. - 2-е изд., испр. и доп. — Москва: Издательство Юрайт, 2023. — 208 с. — (Профессиональное образование). — ISBN 978-5-534-11512-3. — Текст : электронный // Образовательная платформа Юрайт [сайт]. — URL: https://urait.ru/bcode/518452

11. Япарова, Ю.А., Информационные технологии. Практикум с примерами решения задач: учебно-практическое пособие / Ю.А. Япарова. — Москва : КноРус, 2022. — 226 с. — ISBN 978-5-406-09774-8. — URL:https://book.ru/book/943670. - Текст: электронный.

## **Интернет-ресурсы:**

1. Лизайн и приклалное искусство. [Электронный ресурс]. Режим 4>ABC?0 [https://www.profguide.io/professions/category/designe/.](https://www.profguide.io/professions/category/designe/)

2. Основные виды дизайна. [Электронный ресурс]. Режим доступа [https://studopedia.ru/7\\_115711\\_osnovnie-vidi-dizayna-printsipi-formirovaniya](https://studopedia.ru/7_115711_osnovnie-vidi-dizayna-printsipi-formirovaniya-novih-vidov-dizayna.html)[novih-vidov-dizayna.html.](https://studopedia.ru/7_115711_osnovnie-vidi-dizayna-printsipi-formirovaniya-novih-vidov-dizayna.html)

3. Устройство ПК [Электронный ресурс]. - Режим доступа: <http://gdpk.narod.ru/blok/usb.html>- Заглавие с экрана.

## 4. КОНТРОЛЬ И ОЦЕНКА РЕЗУЛЬТАТОВ ОСВОЕНИЯ УЧЕБНОЙ ДИСЦИПЛИН**Ы**

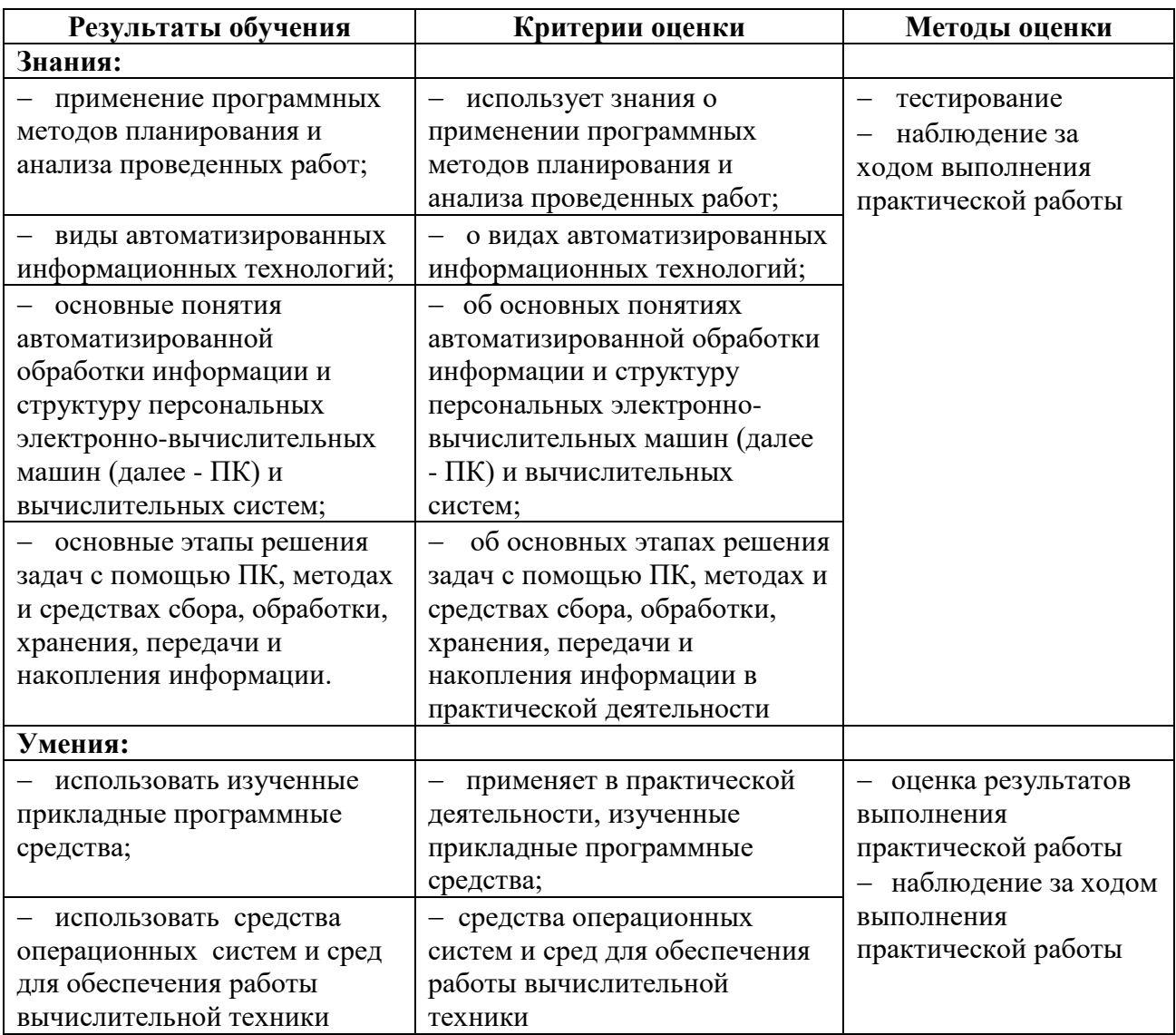